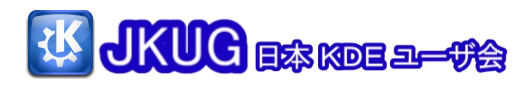

[http://www.kde.gr.jp](http://www.kde.gr.jp/) info@kde.gr.jp

## 1. JAUG <del>10</del> 1 U = a - 7 1

JKUG サイトがリニューアルオープンしました。日本でのKDE普及を目指し、リリー スアナウンスの和訳など役立つ情報配信していきますので、ぜひアクセスください。

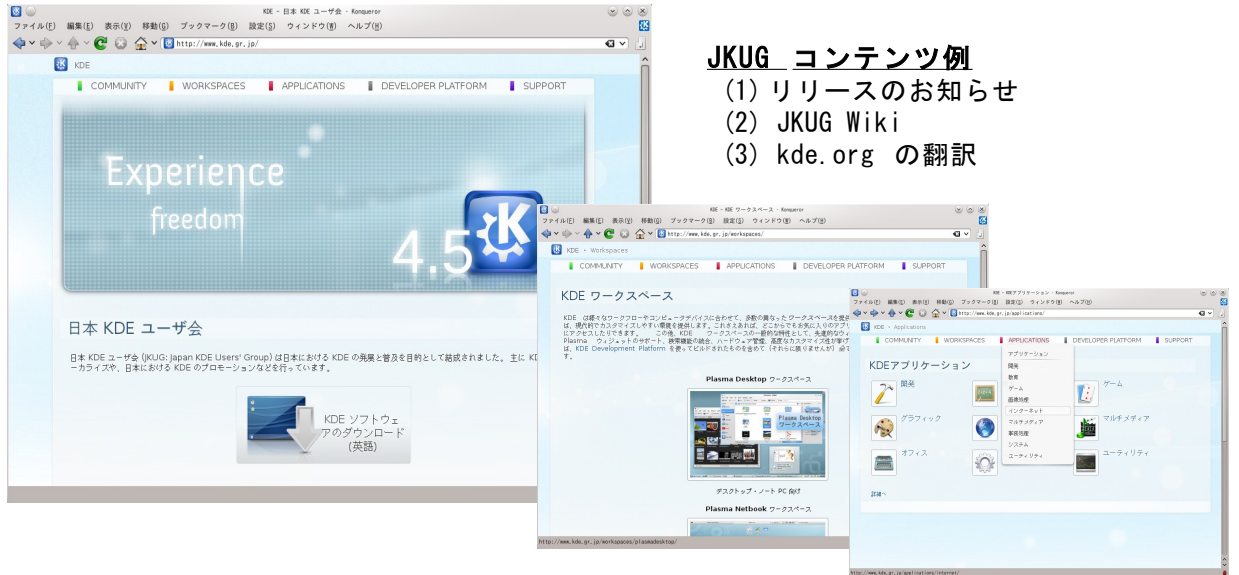

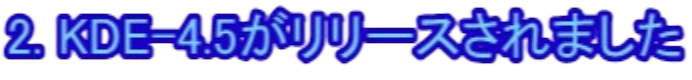

## 新しい機能が追加されています

## 1. ウィンドウの自動タイル化

「ワークスペースの概観と挙動」-「ウィンドウの挙動」から タイル化を有効にするとタイル表示できます。

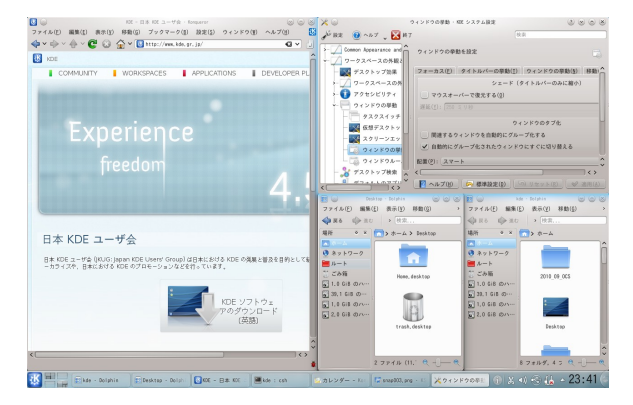

3. 仮想デスクトップの追加·削除がわかりやすく! デスクトップグリッドで仮想デスクトップを縮小表示している 状態で新しい仮想デスクトップの追加、削除ができます。

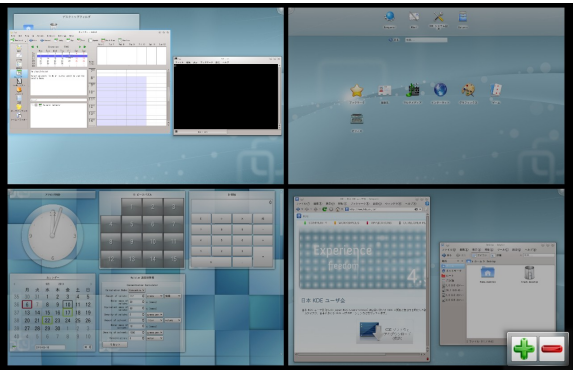

## 2.Plasma Netbook

ネットブックのような小さな画面で使いやすいデザインの ワークスペースです。 Search and Launch (SAL) インタフェースとの組み合わせで、アプリケーションや 様々なコンテンツに素早くアクセスできます。

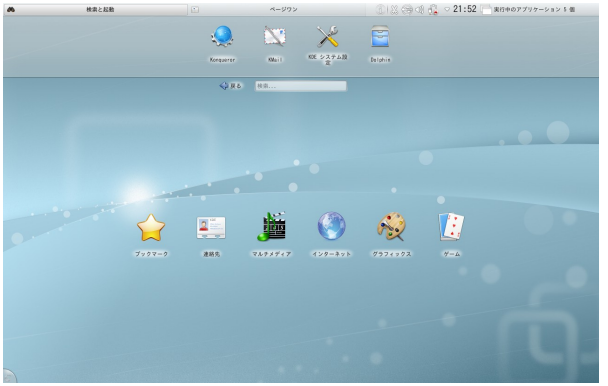

他にも konqueror の WebKit 対応や  $M$ erible  $\mathcal{D}$  M $\sim$ ト検索機能 たくさんの機能が追加されています。

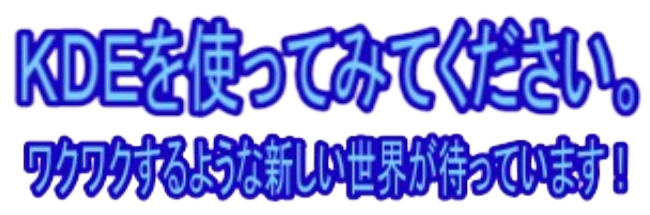